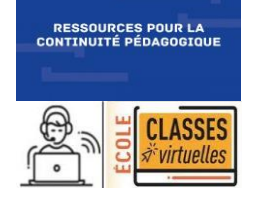

# MATHEMATIQUES **Calcul mental : Les pyramides Cycle**

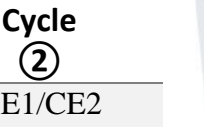

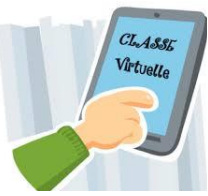

Nombres & Calcul CP/CE1/CE2

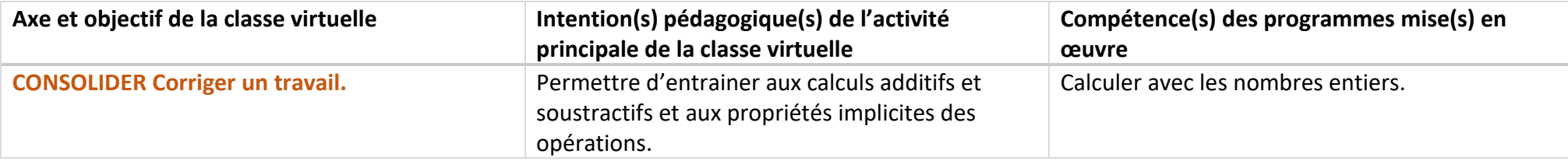

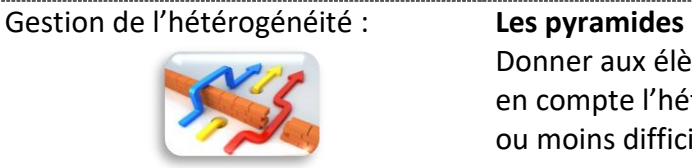

Donner aux élèves les pyramides selon leur profil. Pour ce scénario, dans un souci d'un accompagnement prenant en compte l'hétérogénéité des élèves, il est possible de faire plusieurs groupes et de proposer des pyramides plus ou moins difficiles.

### **La règle de calcul :**

Les cases sont à compléter en calculant la somme ou la différence des nombres se trouvant dans les cases juste en dessous.

Lorsque les nombres donnés au départ sont tous situés en bas de la pyramide, la pyramide peut être complétée de deux façons différentes :

- Calculs de sommes,
- Calculs de différences.

Ce scénario comporte 3 temps :

- Temps 1 : en amont de la classe virtuelle  $\rightarrow$  Activité à réaliser : compléter une ou plusieurs pyramides
- Temps 2 : la classe virtuelle  $\sqrt{x}$  20 minutes

→ Explicitation des procédures et mise en place des stratégies d'inférence par modelage et pratique guidée.

Temps 3 : après la classe virtuelle

→ Activités en autonomie

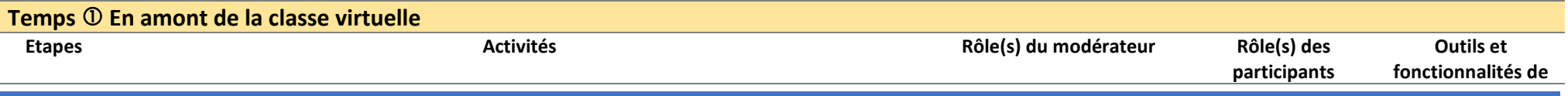

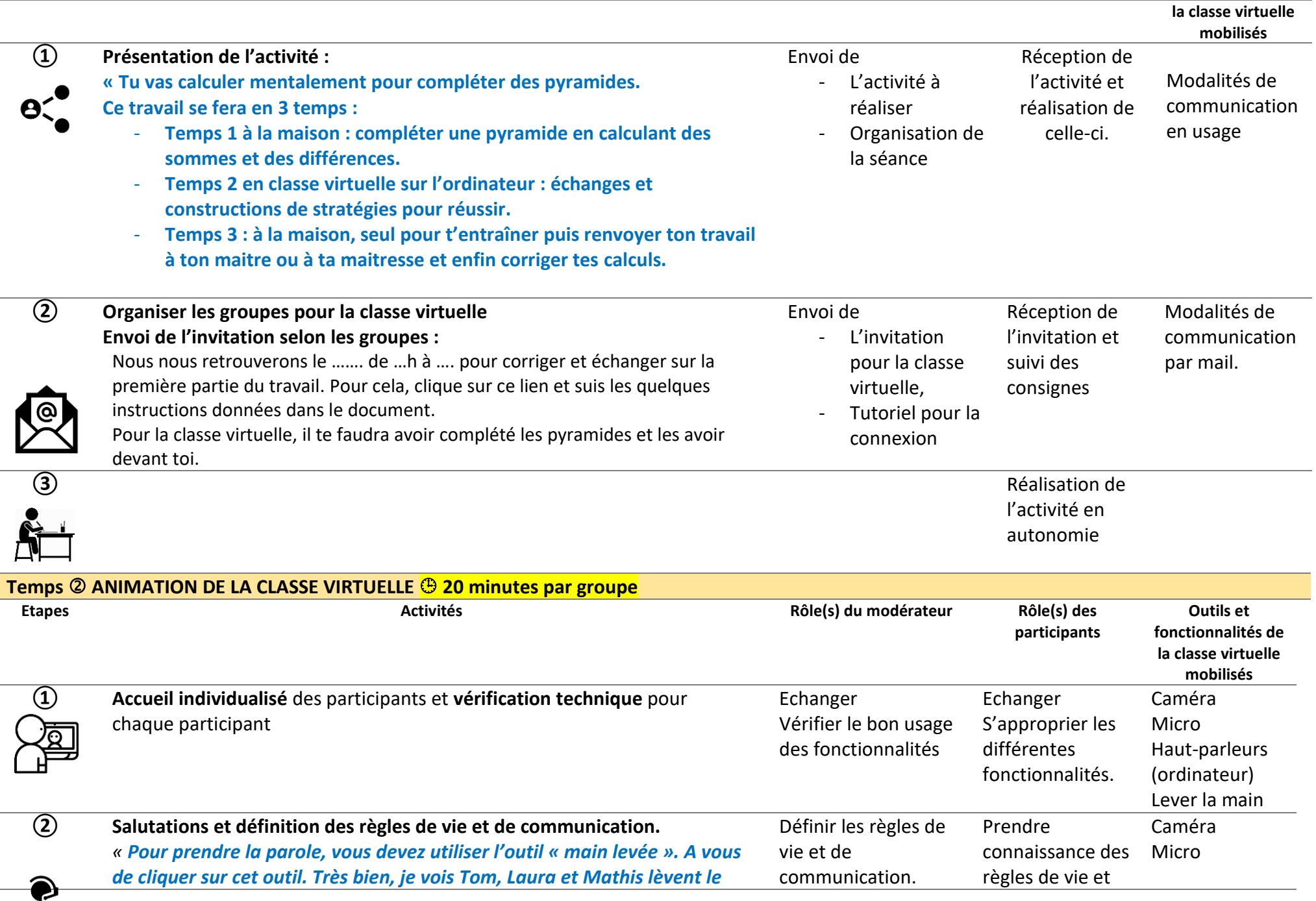

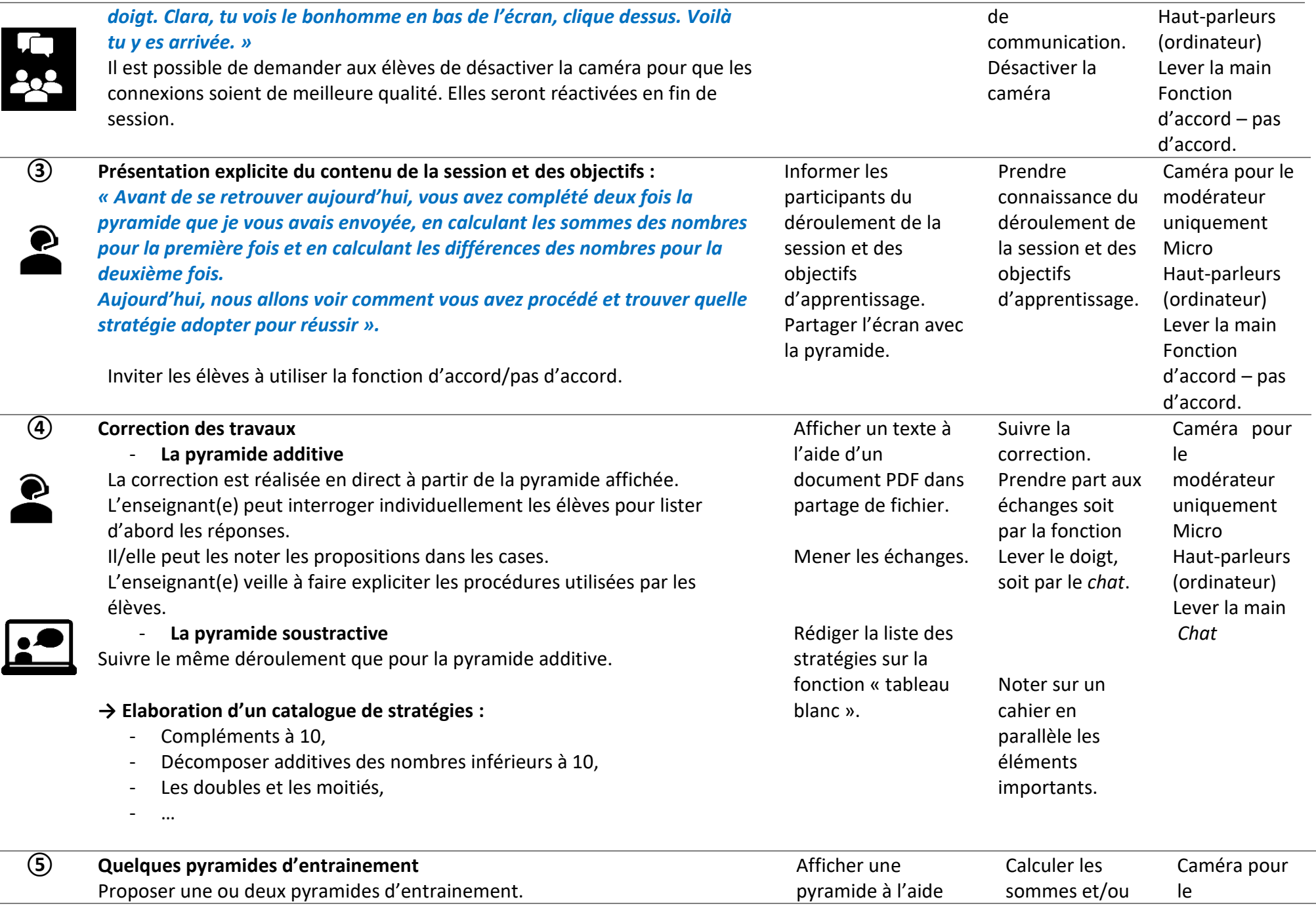

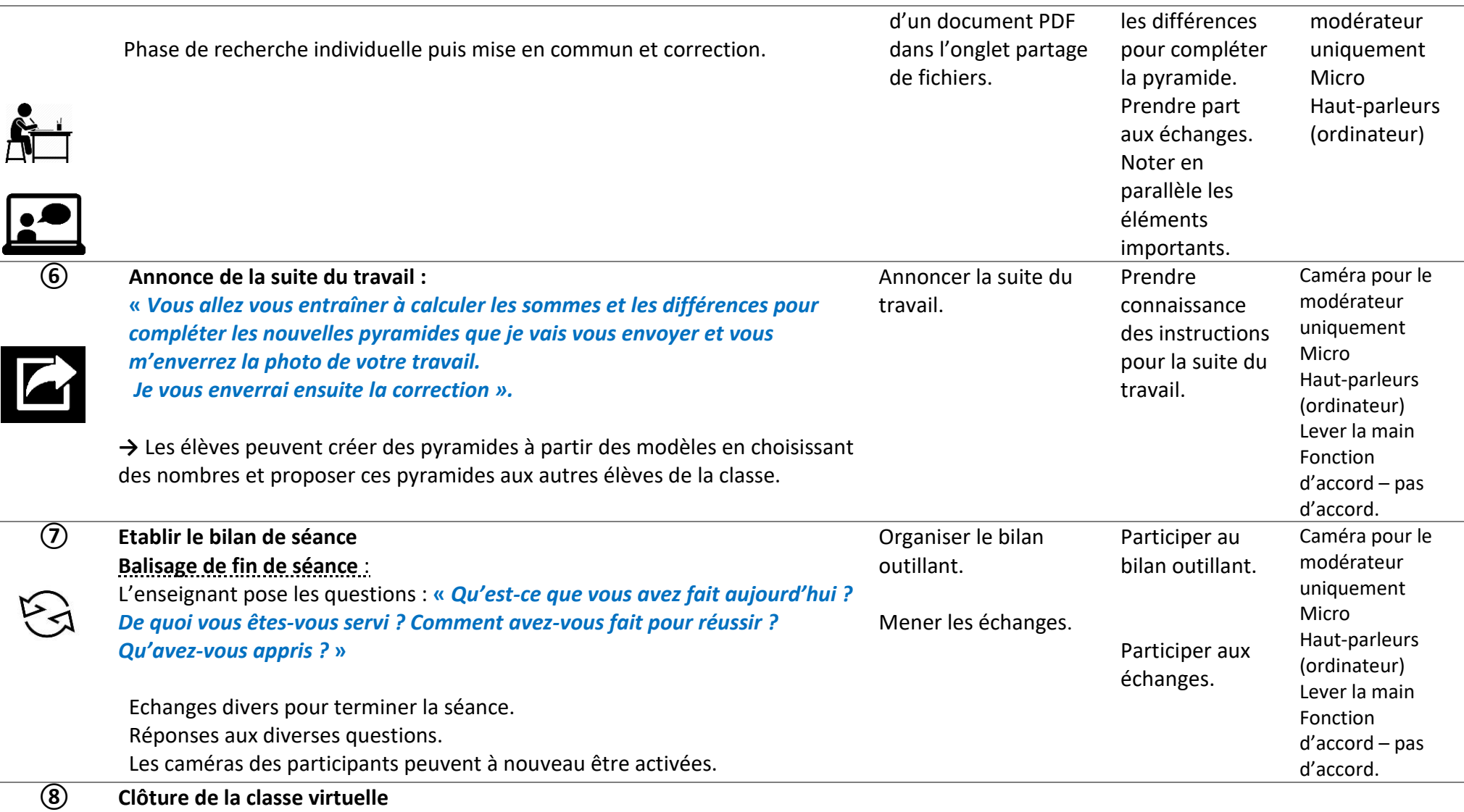

Penser à décocher toutes les fonctions activées pendant la classe virtuelle : micro, caméra, partage du tableau blanc…

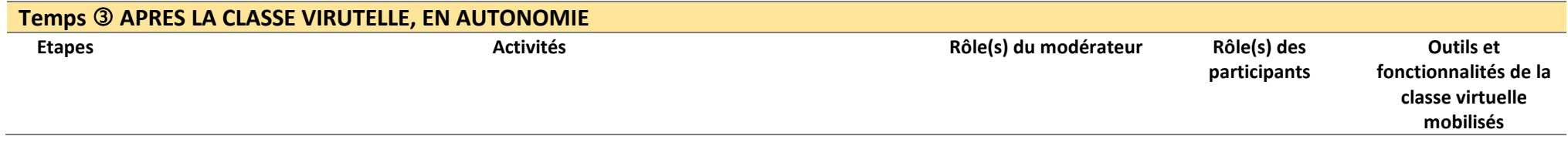

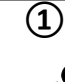

 $\mathbf{\Theta}$ 

## **① Envoi des documents par l'enseignant :**

- Les pyramides en fonction du niveau des élèves.

Adresser les documents accompagner d'un échéancier. Réceptionner les activités. Modalités de communication en usage.

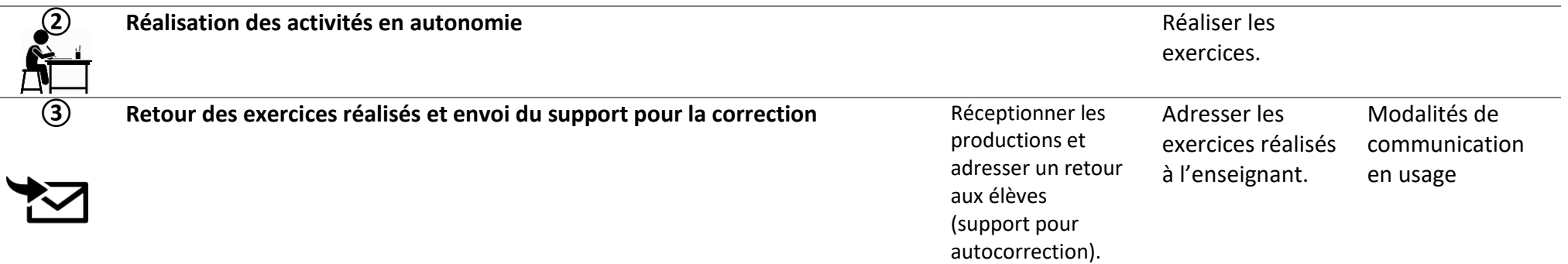

#### **Annexes**

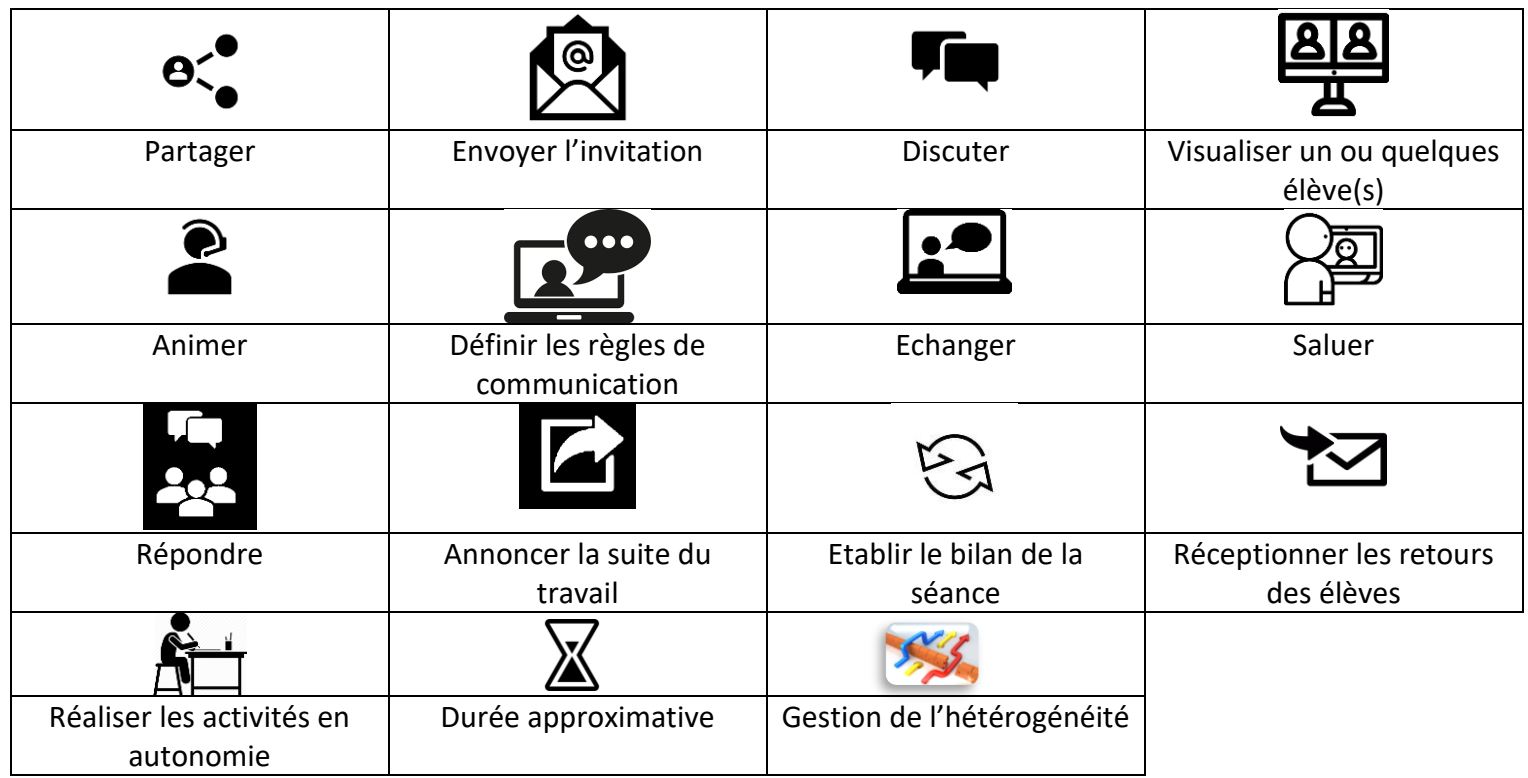

# **S'entrainer aux calculs additifs et soustractifs.**

Grâce à ce travail, tu vas t'entrainer aux calculs additifs et soustractifs. Ce travail comporte 3 temps.

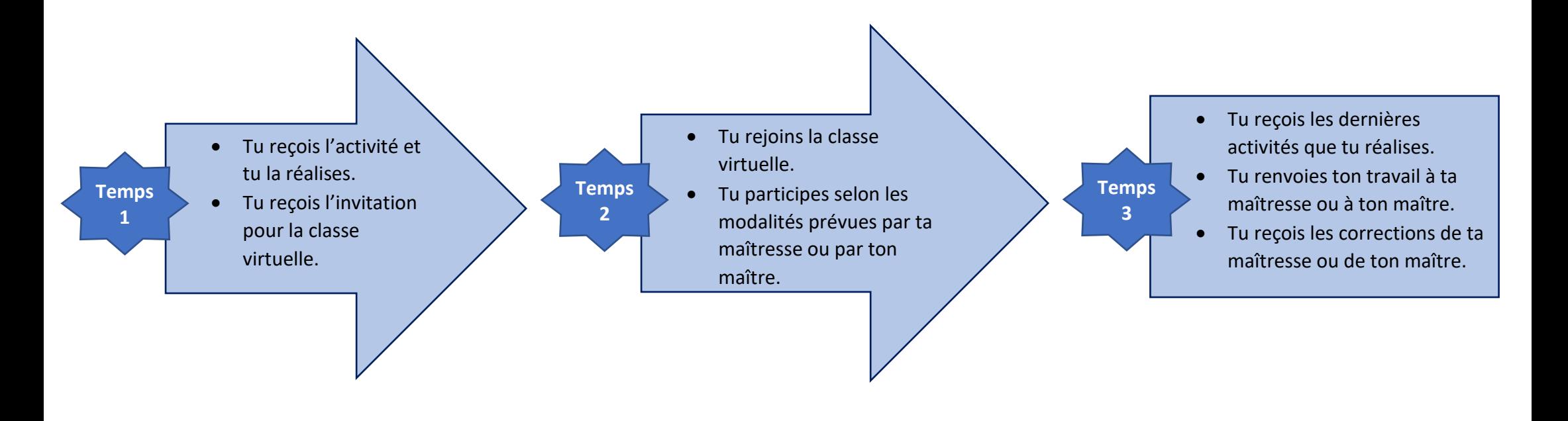

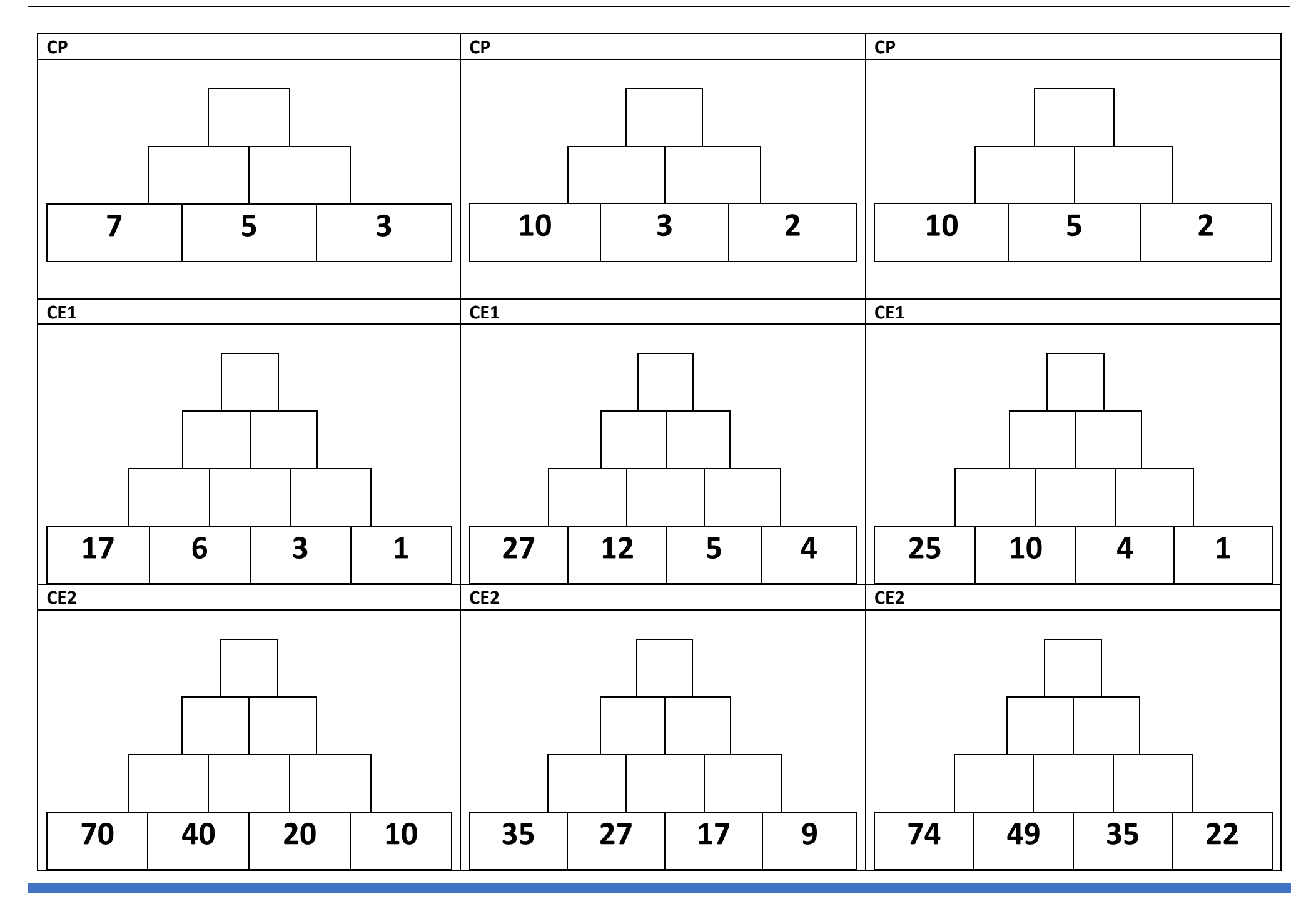

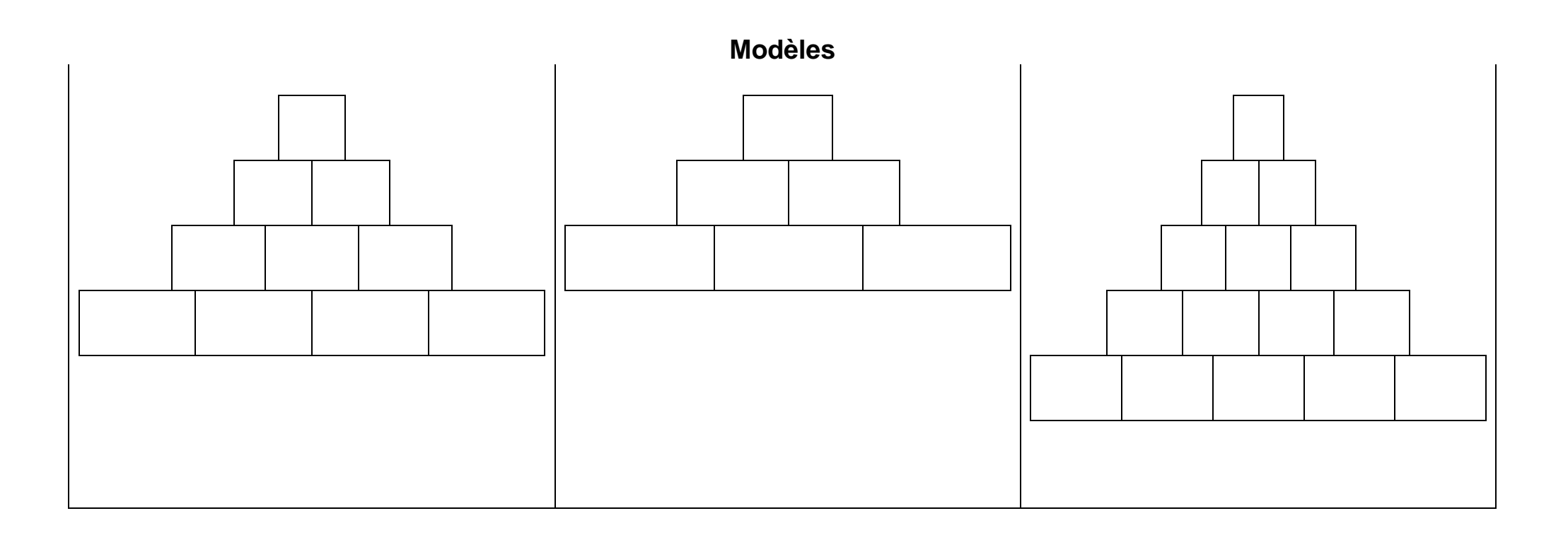